## La navigation internet et les réseaux, la sécurité et la gestion de mes données.

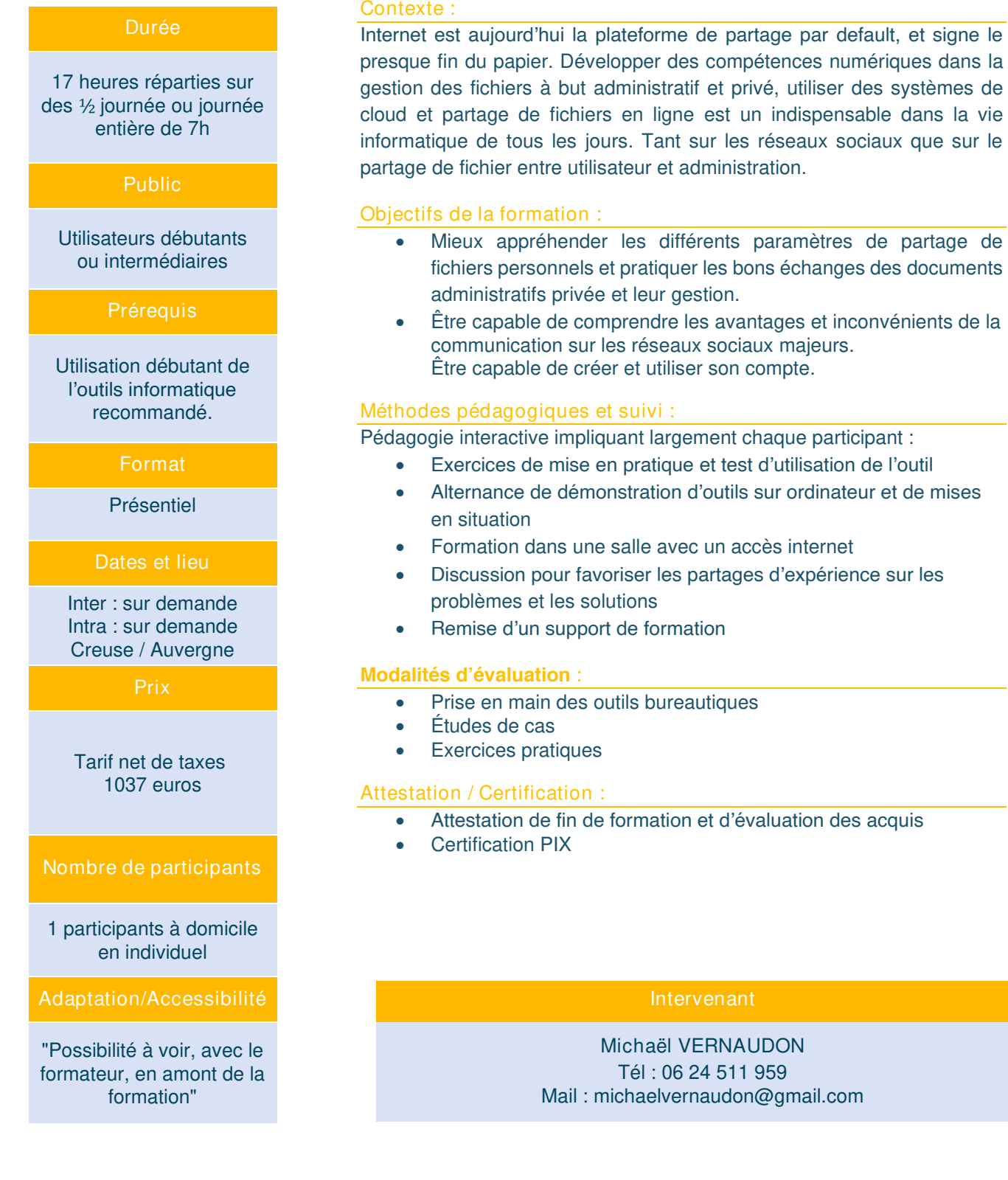

## **Intervenant**

Michaël VERNAUDON Tél : 06 24 511 959 Mail : michaelvernaudon@gmail.com

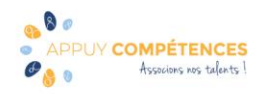

## Programme de la formation :

Organiser les fichiers sur ordinateur

- Utilisation du gestionnaire de fichier, gérer et organiser les fichiers et les dossiers.
- Naviguer dans l'arborescence, les différents formats de fichiers, les supports de stockage.

Naviguer sur internet

- Comment s'assurer de la sécurité de la navigation sur internet (Antivirus).
- Les cookies ? pour quoi faire ?
- Savoir utiliser le moteur de recherche
- Gérer les Messages internet

Gestion des pièces jointes.

Le cloud

- Utilisation des outils de sauvegarde et synchronisation en ligne.
- Partager des fichiers Envoyer et recevoir sans risques.

RGPD Sécurisation des données Tiers

• Les bonnes pratiques pour être en règle avec les données d'autrui.

France Connect

- Les services administratifs et la sécurité des données
- Mieux appréhender l'utilisation des informations personnel privée en ligne..

Démarrer avec Twitter, Facebook, LinkedIn ou Instagram

Twitter : est un réseau social de microblogging largement utilisé en communication institutionnelle et c'est un moyen de développer son réseau. Twitter est aussi une source d'informations très utile même pour les plus discrets.

Facebook : le réseau social le plus utilisé, très intéressant pour promouvoir son offre de service mais aussi lié à la vie personnelle.

LinkedIn : l'incontournable réseau professionnel, principale carte de visite digitale. Toutes les informations indiquées doivent servir votre positionnement professionnel, actuel ou futur.

Instagram : outils de communication par l'image par excellence, si votre communication est principalement visuelle c'est le réseau à choisir.

- Les réseaux, outil de la communication digitale globale bonnes pratiques et sécurité
- Créer son compte
- Rédiger un Tweet ou un post Les clés d'un tweet ou d'un post efficace Savoir intégrer des médias
- Créer son réseau pour une communication efficace Analyser l'impact de ses publications

Les outils de publication automatique.

Utiliser les réseaux

- Savoir utiliser le moteur de recherche
- Suivre des comptes
- Créer des pages d'entités.

Communication sur les réseaux

• Découvrir les outils de promotion des réseaux pour augmenter sa visibilité.

Le programme peut être adapté à des besoins spécifiques. Possibilité de travailler sur des supports apportés par les participants dans le cadre des mises en pratique des connaissances.

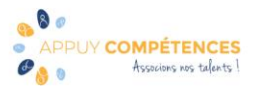

## \*Information Complémentaire :

Le programme peut être adapté à des besoins spécifiques. Possibilité de travailler sur des supports apportés par les participants dans le cadre des mises en pratique des connaissances.

- Inscription et Certification soumises à une inscription sur la plateforme PIX permettant la réalisation de test et d'exercice préparatoire en ligne afin d'obtenir l'équivalent du niveau 3 dans 5 compétences, soit 120 pix et accéder la certification du cursus.
- Frais annexes non inclus dans le coût pédagogique en inter : les frais de déplacement et de salle feront l'objet d'un devis personnalisé permettant d'assurer la prestation en dehors d'un rayon de déplacements de 90 km autour de Montluçon 03. Frais de restauration des stagiaires non compris
	- Descriptif du Certificat PIX

N° et intitulé de la certification : RS5875 « Certificat PIX » Certificateur : Nom légal : GROUPEMENT D INTERET PUBLIC PIX - https://www.pix.fr/

-Objectifs et contexte de la certification :

La certification Pix permet de valoriser les compétences numériques transversales, aujourd'hui essentielles dans l'ensemble des domaines de la vie économique et sociale et des secteurs d'activité professionnels.

Son référentiel d'évaluation et de certification, en correspondance avec le cadre de référence des compétences numériques (CRCN) décliné du cadre commun de référence européen DIGCOMP 2.1, compte 16 compétences rassemblées en 5 grands domaines : Information et données : Moteur de recherche, Requête, Veille d'information, Fake news, Dossiers et fichiers, Tableur...

Communication et Collaboration : Emails, Messagerie, Outils collaboratifs, Réseaux sociaux, E-réputation, E-citoyenneté...

Création de contenu : Traitement de texte, Image, son et vidéo, Diaporama, Mise en page, édition, Droit d'auteur, Programmation...

Protection et sécurité :Malware, Phishing, Données personnelles, Cyberharcèlement, Accessibilité, Ergonomie du poste de travail, Impact environnemental...

Environnement numérique : Configuration internet, Sauvegarde, restauration, Système d'exploitation, Composants, Connectique, Raccourcis...

-Modalités d'évaluation :

L'évaluation est réalisée sur poste informatique, sur la plateforme en ligne d'évaluation et de certification des compétences numériques Pix.

-Déroulé du test de certification Pix ?

Le test est défini à partir des niveaux que vous avez atteints sur votre profil Pix : Il est composé de questions qui sont des variantes de celles que vous avez déjà vues et Réussies sur une durée de 2h au total

Le test est défini à partir des niveaux que vous avez atteints sur votre profil Pix, évalué sur les compétences pour lesquelles vous avez obtenu un niveau 1 (au minimum) entre 15 et 48 questions.

Il a pour but de vérifier la "sincérité" de votre profil Pix actuel, il est conseillé de ne pas "surjouez" votre profil lors des tests préalables. En cas d'échec à plus de 50% des questions du test, vous ne serez pas certifié du tout.

-Validité de la certification : Date d'enregistrement de la certification : 25/02/22 Durée de l'enregistrement : 3 ans Date d'échéance de l'enregistrement : 25/02/2025

Pour plus d'informations :<https://www.francecompetences.fr/recherche/rs/5875>

Dates : Créé le 25/05/2021 MAJ le 25/05/2021

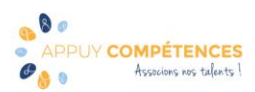